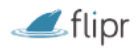

# FLIPR Guide du Développeur

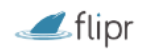

## Généralités

L'URL des APIs Flipr est https://apis.goflipr.com

Elle dispose d'une documentation disponible ici : https://apis.goflipr.com/Help

Le header content-type pour toutes les requêtes est application-json.

## Règles d'utilisation

Flipr met à disposition les API afin de permettre à chacun d'améliorer sa propre expérience utilisateur et, éventuellement, de la mettre à disposition de la communauté. Nous souhaitons rappeler ici quelques règles d'utilisation de ces APIs :

- Il est interdit de commercialiser un produit, un service ou une fonctionnalité développé via ces APIs sans l'accord écrit de la société CTAC-TECH Flipr. En cas de non respect de cette règle, les accès seront immédiatement suspendus. La société CTAC-TECH Flipr se réservera le droit d'engager des poursuites à l'encontre des contrevenants.
- Il est interdit de diffuser, même gratuitement, une application tierce développées via ces APIs et venant se substituer à l'application officielle Flipr, disponible sur les plateformes iOS et Android. En cas de non respect de cette règle, les accès seront immédiatement suspendus. La société CTAC-TECH Flipr se réservera le droit d'engager des poursuites à l'encontre des contrevenants.
- La société n'est pas responsable des mesures et conseils affichés via les APIs. Seuls font foi les données affichées dans l'application officielle Flipr.
- La société CTAC-TECH n'assurera pas de support sur l'utilisation des APIs.

# Authentification

L'authentification n'est pas documentée dans la doc en ligne (https://apis.goflipr.com/Help)

Nous utilisons l'authentification par token OAuth2.

#### Récupération du token

Pour récupérer le token, il faut faire une requête POST en url encode sur https://apis.goflipr.com/OAuth2/token

Les mots de passe et username sont les login / mdp de l'application smartphone.

#### **Exemple PostMan:**

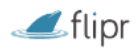

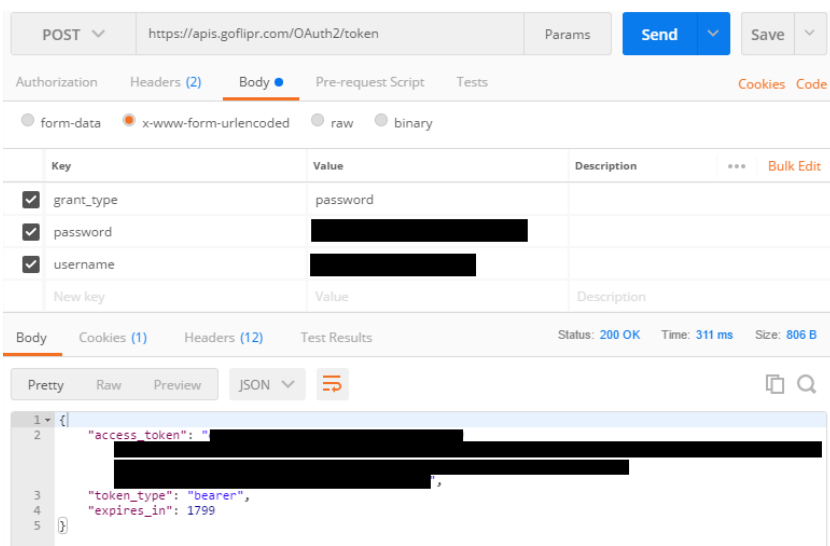

#### Headers des requêtes

Dans toutes les requêtes suivantes, le header « Authorization » devra être ajouté :

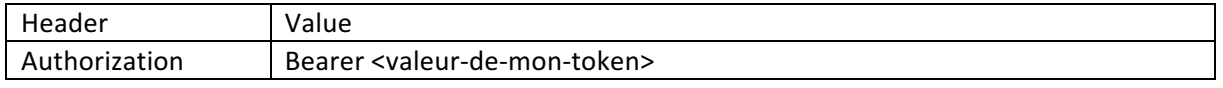

# **Attention**

Le token a une durée de vie limitée. Cette durée est définie à la création du token. Cette définition de durée peut être amenée à changer en fonction de la politique de sécurité appliquée. 

Dans le cas d'outils automatisés, veillez donc à régénérer régulièrement un nouveau token sous peine de ne plus accéder aux données lors de l'expiration de celui-ci.

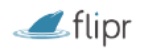

# Récupération des données de mon Flipr

#### Dernier relevé

Afin de récupérer les données de votre flipr, il faut faire une requête GET sur la route https://apis.goflipr.com/modules/{serial}/survey/last

{serial} est le nom de votre flipr, généralement de la forme « 21BXYZ »

Le résultat est un JSON de la forme suivante :

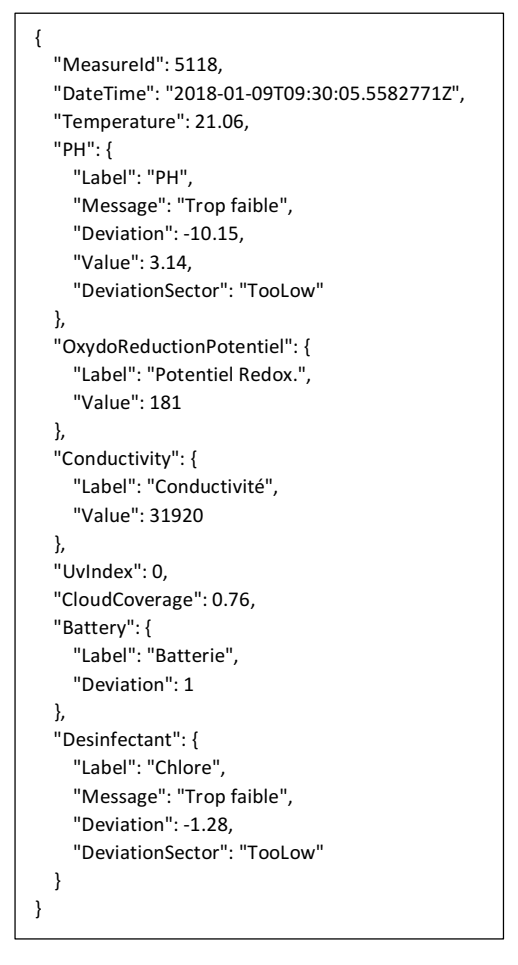

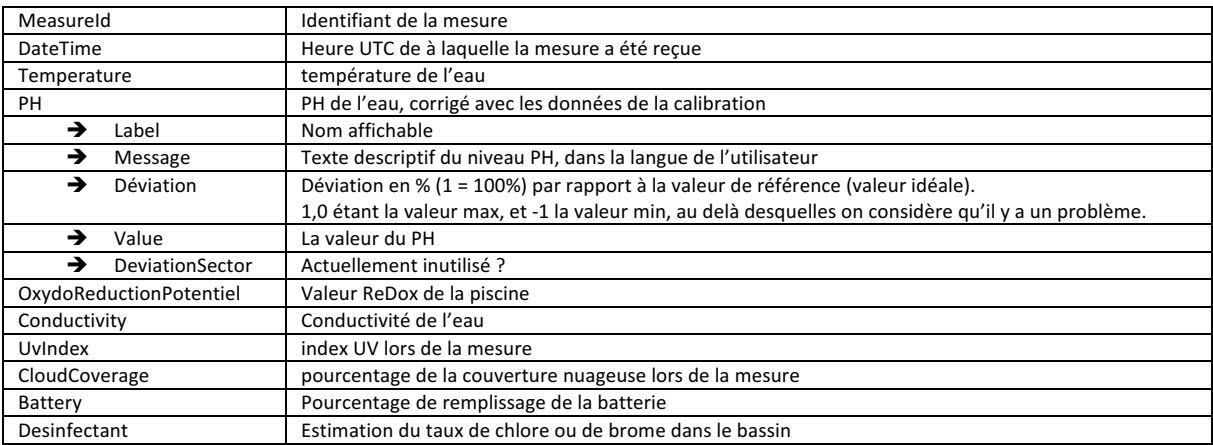

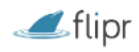

#### Récupération de l'historique

Les données historiques peuvent être récupérées pour les X dernières heures :

Url : https://apis.goflipr.com/modules/{serial}/survey/LastHours/{hours}

Le résultat est un tableau de mesures qui sont au même format que pour la dernière donnée.

Récupération des statistiques

Les données peuvent être aussi récupérées par jour. Dans ce cas, on récupère

- Le min
- Le max
- La moyenne
- La médianne

Url : https://apis.goflipr.com/modules/{serial}/survey/statsPerDays/{days}

{days} étant le nombre de jour depuis la date actuelle.

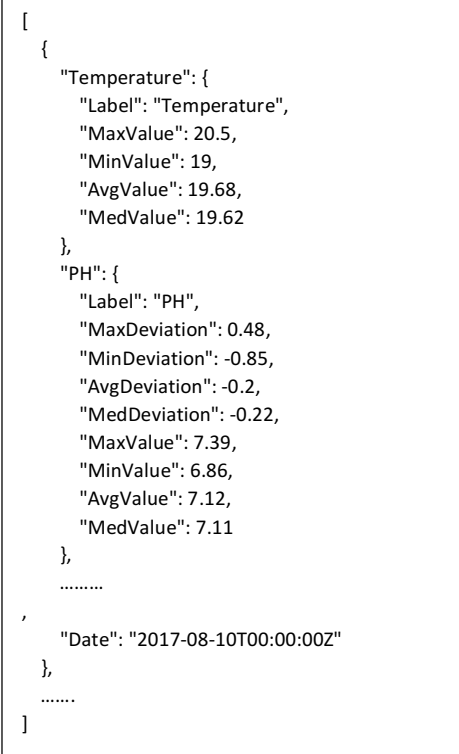